# PDFlib Products

## in the Real World -

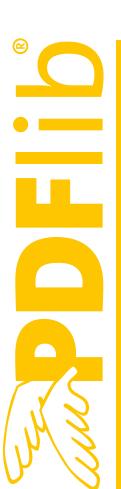

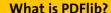

PDFlib is the leading developer toolbox for generating and manipulating files in Adobe's well known Portable Document Format (PDF).

PDFlib's main targets are dynamic PDF creation on a Web server or any other server system, and to implement »Save as PDF« in existing applications. You can use PDFlib to dynamically create PDF documents from database contents, similar to dynamic Web pages. PDFlib has proven itself in a wide range of other use cases as well.

Application programmers need only decent graphics or print output experience to be able to use PDFlib quickly. Since PDFlib frees you from the technicalities of the PDF file format, you can focus on acquiring the data and arranging text, graphics, and images on the page.

#### The PDFlib Product Family

The PDFlib product family comprises the following products:

- PDFlib offers all functions required to generate PDF documents with text, graphics, images, and hypertext such as annotations or bookmarks.
- ► PDFlib+PDI includes all PDFlib functions plus the PDF Import Library (PDI). With PDI you can open existing PDF documents and incorporate some pages into the PDFlib output.
- ► PDFlib Personalization Server (PPS) includes PDFlib+PDI plus additional functions for variable data processing using PDFlib blocks. PPS makes applications independent of any layout changes.

#### **Benefits of using PDFlib Software**

#### **Rock-solid Products**

Tens of thousands of programmers worldwide are working with our software. PDFlib meets all quality and performance requirements for server deployment. All PDFlib products are suitable for robust 24x7 server deployment and unattended batch processing.

#### **Speed and Simplicity**

PDFlib products are incredibly fast – up to thousands of pages per second. The programming interface is straightforward and easy to learn.

#### PDFlib all over the World

Our products support all international languages as well as Unicode. They are used by customers in all parts of the world.

#### **Professional Support**

If there's a problem, we will try to help. We offer commercial support to meet the requirements of your business-critical applications. By adding support you will have access to the latest versions, and guaranteed response times should any problems arise.

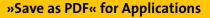

I work with a software development company and want to implement a »Save as PDF« feature in our applications.

PDFlib easily integrates into all kinds of applications to enable reliable and high-quality PDF output. Many well-known developers of graphics programs, graphical information systems (GIS), prepress and DTP applications and from many other domains rely on PDFlib to add value to their products.

#### **Invoices for an Online Shop**

How can I create PDF invoices dynamically in my online shop?

Dynamic invoice generation is one of the most popular PDFlib scenarios. The generated PDF invoices can be viewed in the Web browser, made available for separate download, or e-mailed to the user.

Use PDFlib to place transaction data (customer details, item list, prices, etc.) on a PDF page. Add images, such as a company logo, in a variety of image formats. Use PDFlib+PDI to incorporate existing PDF material, for example company stationery as background.

#### **Mail Merge**

How can I merge personal data into an existing PDF document to create mass mailings?

PDFlib+PDI imports one or more pages of an existing PDF and adds individual text and images to create unique letters. The programmer adds code for retrieving text or graphics from a text file or database. A single large PDF containing all letters can be produced for printing, or many personalized small PDFs for e-mailing to the recipients.

If you need more flexibility because slightly different mailings must be produced or changes in the page design occur frequently, you can use the PDFlib Personalization Server (PPS). This facilitates both the designer's and the programmer's job when it comes to variable data processing.

## **Invoices and Reports from Office Applications**

I'm unsatisfied with the look of invoices and reports created by our office applications. How can I create nice PDF documents?

PDFlib can be attached to common office applications. You can add PDF capability to MS Office and other applications with the popular Visual Basic scripting language. Use PDFlib to create invoices from an MS Access database in order to print or e-mail them to customers. Use PDFlib+PDI to incorporate PDF company stationery. Make PDF processing even more efficient by deploying PDFlib Personalization Server (PPS).

#### **Commercial Printing**

### Can I use PDFlib to prepare prepress data for commercial printing?

Customers use PDFlib to build systems for creating, assembling, or personalizing PDF documents for commercial printing. In many cases these production systems are accessible via a Web browser.

The PDFlib product family supports a variety of features for the graphics arts industry, including color management with ICC profiles, CMYK color, spot colors with built-in PANTONE® and HKS® tables, and PDF/X-compatible output.

#### **Mass Generation of Phone Bills**

I am responsible for creating the monthly phone bills at a major telecommunications provider. We plan to migrate from paper-based bills to online PDFs and distribute them via e-mail or Web.

PDFlib has a proven track record in mission-critical environments. Even with several millions of bills in each run you won't experience performance or reliability problems. PDFlib works on any kind of server, including midrange and mainframe systems.

#### **Spice up existing PDFs**

## Can I add stamps and page numbers to existing PDF pages?

First, you import the pages from your PDF with PDFlib+PDI. Then you add a transparent stamp, running page numbers, barcodes, company logo, or any other content. You can even add hypertext features including links, form fields, bookmarks, etc. With these features you can approach PDF problems with a post-processing solution.

#### **Other PDFlib GmbH Products**

#### **PDFlib TET**

Extract text from any PDF and normalize it to Unicode. TET includes high-level content analysis algorithms for identifying word boundaries or dehyphenating text, and much more.

#### **PDFlib PLOP**

Linearize, optimize, and protect PDF documents.

#### PDFlib pCOS

Query any kind of information from PDF.

#### **Supported Development Environments**

PDFlib is everywhere – it runs on practically all computing platforms. We offer variants for all common flavors of Windows, Mac OS, Linux and Unix, as well as for IBM eServer iSeries and zSeries mainframes.

The PDFlib core is written in highly optimized C code for maximum performance and small overhead. Via a simple API (Application Programming Interface) the PDFlib functionality is accessible from a variety of development environments:

- ► COM for use with VB, ASP, Borland Delphi, etc.
- ► C and C++
- ► Cobol (IBM eServer zSeries)
- ► Java, including servlets and Java Application Server
- ► .NET for use with C#, VB.NET, ASP.NET, etc.
- ► PHP hypertext processor
- ► Perl
- ► Python
- ► REALbasic
- ► RPG (IBM eServer iSeries)
- ► Ruby
- ► Tcl

#### Licensing

We offer various licensing programs for server licenses, integration and site licenses, and source code licenses. Support contracts for extended technical support with short response times and free updates are also available.

#### **About PDFlib GmbH**

PDFlib GmbH is completely focused on PDF technology. PDF development is what we have been doing since 1997, and all our products are related to PDF. We have long-time experience and can afford to research even the tiniest detail related to PDF. Our products are distributed all over the world with major markets in North America, Japan, and Europe.

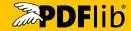

#### Contact

Fully functional evaluation versions including documentation and samples are available on our Web site for all supported platforms. For more information please contact: PDFlib GmbH

Tal 40, 80331 München, Germany phone +49 • 89 • 29 16 46 87 fax +49 • 89 • 29 16 46 86 sales@pdflib.com www.pdflib.com